# **jw.mailfilter Documentation**

*Release 0.2*

**Johnny Wezel**

March 08, 2016

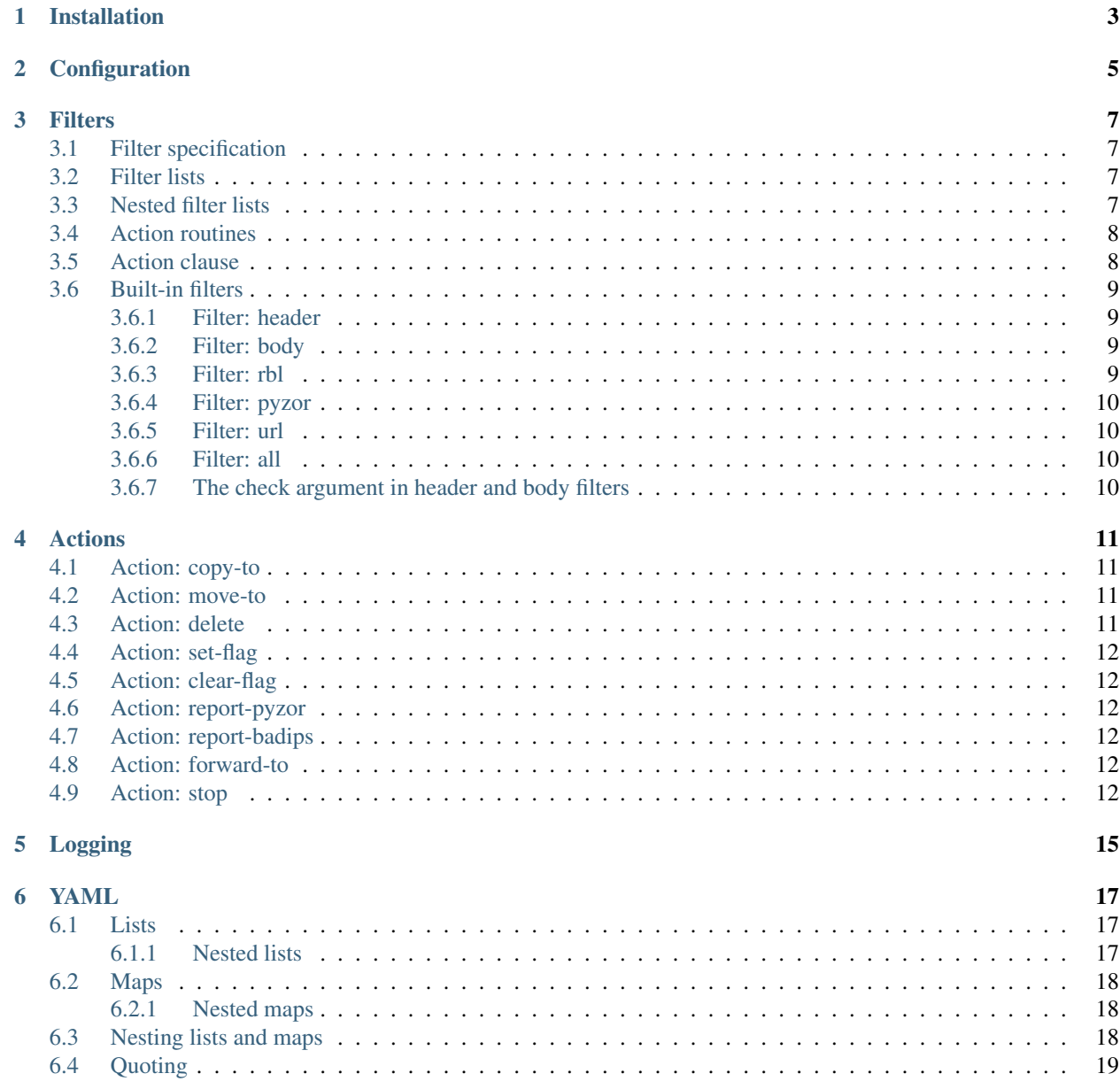

#### [7 Indices and tables](#page-24-0) 21

Contents:

# **Installation**

<span id="page-6-0"></span>The package is registered on pypi.python.org, so the usual

pip install jw.mailfilter

will do.

## **Configuration**

<span id="page-8-0"></span>Configuration files are written in [YAML.](http://yaml.org) A short introduction to the YAML syntax is given in the chapter YAML Syntax. A minimal configuration file would look like this:

```
accounts:
   Google Mail:
       address: imap.gmail.com
        username: john.doe@gmail.com
        password: _My_PaSswOrd_
        ssl: true
        folders:
            - [INBOX, {filter: rbl, org: bl.spamcop.net, action: delete}]
logging:
   version: 1
    formatters:
        default:
            format: '%(asctime)s:%(name)-32s:%(funcName)-16s:%(levelname)-8s: %(message)s'
   handlers:
        mailfilter:
            class: logging.handlers.RotatingFileHandler
            formatter: default
            # FILENAME:
            filename: _test/log
            backupCount: 4
            maxBytes: 4194304
    loggers:
        mailfilter:
            handlers: [mailfilter]
            # LOG LEVEL:
            level: INFO
```
As you see there are two sections, the latter one only concerned about logging. More about that in the logging chapter.

The main section for defining IMAP accounts and what should happen with them is defined in the *accounts* section. The *address* item specifies the domain name of the IMAP server, *username* and *password* the account credentials. If SSL is to be used, an *ssl* item may be given with a value of *true*, *yes* or *on*. If it is missing, *false* is assumed. The folders to be examined are specified in the *folders* item as a list. Each item is a list consisting of a folder name and a filter specification.

## **Filters**

<span id="page-10-0"></span>A filter specification defines what conditions have to be met and what actions are taken when a condition is met.

## <span id="page-10-1"></span>**3.1 Filter specification**

A filter specification is usually written as for example:

{filter: rbl, org: bl.spamcop.net, action: delete}

where the *filter* clause specifies the name of the filter to apply, in this case "rbl", a filter that checks whether the sending mail server's IP is registered as spam source. The remaining clauses are parameters for the filter. The *action* clause is mandatory with all filters. In the example, the *org* clause, required by *rbl* filters, specifies which RBL service is to be queried.

## <span id="page-10-2"></span>**3.2 Filter lists**

Since a filter definition can easily occupy a whole line, it is more convenient to put each of them on its own line when specifying multuple filters for a folder. For this YAML's block style is better suited to the task. So a list of filters would look like

```
folders:
   - INBOX
    -
       - {filter: header, part: subject, check: "has cana?dia?n\s+pha?rma?cy", action: delete}
        - {filter: header, part: from, check: "is-not .*@goodguy.org", action: delete}
        - {filter: header, part: subject, check: "is \[mail-list\].*", action: move-to mail-list}
```
But nothing prevents you from writing the above list in flow style, for example:

```
folders: [INBOX, [
        {filter: header, part: subject, check: "has cana?dia?n\s+pha?rma?cy", action: delete},
        {filter: header, part: from, check: "is-not .*@goodguy.org", action: delete},
        {filter: header, part: subject, check: "is \[mail-list\].*", action: move-to mail-list}]]
```
## <span id="page-10-3"></span>**3.3 Nested filter lists**

YAML provides a good deal of flexibility with data definitions. One particularly useful feature is anchors. To make use of these, filter lists can be nested. Together, easily switchable alternatives can be defined, for example:

```
my-alternatives-list:
    - &alternative1
        - {filter: header, part: subject, check: "has cana?dia?n\s+pha?rma?cy", action: delete}
        - {filter: header, part: from, check: "is-not .*@goodguy.org", action: delete}
        - {filter: header, part: subject, check: "is \[mail-list\].*", action: move-to mail-list}
    - &alternative2
        - {filter: header, part: subject, check: "has cana?dia?n\s+pha?rma?cy", action: move-to INBO
        - {filter: header, part: from, check: "is-not .*@goodguy.org", action: move-to INBOX/Spam}
        - {filter: header, part: subject, check: "is \[mail-list\].*", action: move-to INBOX/Spam}
accounts:
   Google Mail:
       address: imap.gmail.com
       username: john.doe@gmail.com
       password: _My_PaSswOrd_
       ssl: true
        folders:
            - [INBOX, *alternative1]
```
Thus the filter rules in the *Google Mail* account can be switched quickly from *alternative1* to *alternative2*. The filter rule is seen by the program as a list of lists which, in itself, doesn't make much sense. It's only there to make use of YAML's anchor feature. The possibilities are enless. Consider:

```
my-sub-alternatives:
    - &all-rules
       - &special-rule
            - {filter: header, part: subject, check: "has cana?dia?n\s+pha?rma?cy", action: delete}
        - &main-rules:
            - {filter: header, part: from, check: "is-not .*@goodguy.org", action: move to INBOX/Spam
            - {filter: header, part: subject, check: "is \[mail-list\].*", action: move+to INBOX/Spam
```
You can switch between *all-rules*, *main-rules* and *special-rule* in an instant.

# <span id="page-11-0"></span>**3.4 Action routines**

Notice the repetition in the the previous examples' action arguments. It would get worse if a list of actions should be run. Fortunately, YAML anchors provide the solution to this problem as well:

```
my-actions:
    - report-pyzor
    - report-badips
    - delete
my-rules:
    - {filter: header, part: from, check: "is-not .*@goodguy.org", action: *my-actions}
    - {filter: header, part: subject, check: "is \[mail-list\].*", action: *my-actions}
```
## <span id="page-11-1"></span>**3.5 Action clause**

The *action* clause, required by all filters, may be a single item or a list of items. Since it is the same for all filters, it is not mentioned in descriptions below. See Actions for a description of actions.

## <span id="page-12-0"></span>**3.6 Built-in filters**

The following filters are included in this packages. More filters can be added through extensions.

#### <span id="page-12-1"></span>**3.6.1 Filter: header**

Arguments: *part*, *check*

The *part* argument specifies which header is to be examined. Common values are *from* (sender), *to* (recipient), *subject*, *date* (actually the time), but generally, anything occurring in the header section of a mail is possible.

For an explanation of the *check* argument, see *[The check argument in header and body filters](#page-13-3)*.

Examples:

```
{filter: header, part: subject, check: "has cana?dia?n\s+pha?rma?cy", action: delete}
{filter: header, part: from, check: "is-not .*@goodguy.org", action: delete}
{filter: header, part: subject, check: "is \[mail-list\].*", action: move-to mail-list}
```
#### <span id="page-12-2"></span>**3.6.2 Filter: body**

#### Arguments: *check*

Checks for contents in the body of the e-mail. For an explanation of the *check* argument, see *[The check argument in](#page-13-3) [header and body filters](#page-13-3)*.

#### Examples:

{filter: body, check: "has cana?dia?n\s+pha?rma?cy", action: move-to Spam}

Note: The *is* and *is-not* operators are less useful in the *body* filter. Use *has* instead.

#### <span id="page-12-3"></span>**3.6.3 Filter: rbl**

Arguments: *org*

Checks whether the IP of the sending server is registered with an [RBL \(real-time block list\).](https://en.wikipedia.org/wiki/DNSBL) There is a vast number of organizations providing such black lists. The *org* parameter specifies which one is to be used. These black lists answer domain name requests in a specific format and the *org* parameter specifies the right part of it. Here is a list with the values for some of the most prominent RBLs in use today:

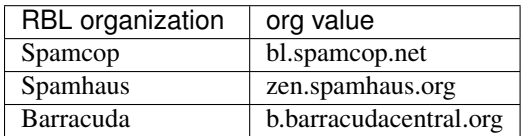

Examples:

{filter: rbl, org: bl.spamcop.net, action: delete}

#### <span id="page-13-0"></span>**3.6.4 Filter: pyzor**

Checks whether there is a signature of the whole mail message registered with [Pyzor.](http://pyzor.org) These signatures designate spam messages previously reported to Pyzor.

Examples:

{filter: pyzor, action: delete}

#### <span id="page-13-1"></span>**3.6.5 Filter: url**

Checks whether the mail contains URLs known as spam source.

Examples:

{filter: url, action: delete}

#### <span id="page-13-2"></span>**3.6.6 Filter: all**

This is not exactly a filter. It applies actions to all messages encountered during the scan process.

Examples:

{filter: all, action: [report-badips, report-pyzor, delete]}

Note: Be careful with this filter. It is intended to be used on folders where messages are copied or moved under some control. Do not use it on the INBOX folder (except if the account is a honey pot anyway).

### <span id="page-13-3"></span>**3.6.7 The check argument in header and body filters**

The *check* argument specifies how to compare the value. The format is *operator operands*, where *operator* is one of: *is*, *is-not*, *has*, *has-no* or *has-all*. For *operands*, a single value or a list of values can be given, depending on the requirements of the operator.

The *is* operator does a regular expression match of a single value against the pattern in the operand. The *is-not* operator succeeds if the pattern does not match.

To search for a regular expression anywhere in the header or body, use the *has* operator. If you want to check against more than one pattern and you want to make sure *all* of them are found, use *has-all*. If you want to make sure none of a number of patterns are found, use *has-no*.

Note: Since regular expressions tend to use characters also used by YAML, it is a good idea to quote the value.

## **Actions**

<span id="page-14-0"></span>Actions are specified with the *action* argument to a Filter definition. The *action* parameter takes either a single action or a list of actions, for example:

```
action: delete
action: [report-pyzor, forward-to abuse@godaddy.com, delete]
```
The follwing actions are built-in. More actions can be added through plugins.

## <span id="page-14-1"></span>**4.1 Action: copy-to**

Copies the message to a folder. The folder is created if it does not exist.

Example:

```
action: copy-to INBOX/Spam
```
## <span id="page-14-2"></span>**4.2 Action: move-to**

Moves the message to a folder. The folder is created if it does not exist.

Example:

```
action: move-to INBOX/Business
```
# <span id="page-14-3"></span>**4.3 Action: delete**

Deletes the message

Example:

action: delete

# <span id="page-15-0"></span>**4.4 Action: set-flag**

Sets an IMAP flag. The set of flags depends on the server. Probably the most minimal set of flags is: \Deleted, \Seen and \Answered. Flags supported by other servers are: \Draft, \Flagged and even user defined flags. Remember that the backslash \ needs to be doubled because it is itself used to quote single characters.

Example:

```
action: set-flag \\Flagged
```
# <span id="page-15-1"></span>**4.5 Action: clear-flag**

Clears an IMAP flag. See *set-flag*.

Example:

```
action: clear-flag \\Deleted
```
# <span id="page-15-2"></span>**4.6 Action: report-pyzor**

Reports the message to Pyzor as spam. The pyzor filter will then detect the same message as spam.

Example:

```
action: report-pyzor
```
# <span id="page-15-3"></span>**4.7 Action: report-badips**

Reports the sending server's IP to badips.com as spammer.

Example:

```
action: report-badips
```
# <span id="page-15-4"></span>**4.8 Action: forward-to**

Forwards the message to another e-mail address. For this, an SMTP account has to be defined in 'globalparameters'\_.

Example:

```
action: forward-to abuse@spamdomain.com
```
# <span id="page-15-5"></span>**4.9 Action: stop**

Stop processing further filters for this message. This is only useful in combination with nested filter lists.

Example:

action: stop

## **Logging**

<span id="page-18-0"></span>The logging section in the configuration file specifies how logging should work.

For now, only two important settings are discussed here. An example of a *logging* section:

```
accounts:
   Google Mail:
        address: imap.gmail.com
        username: john.doe@gmail.com
        password: _My_PaSswOrd_
        ssl: true
        folders:
            - [INBOX, {filter: rbl, org: bl.spamcop.net, action: delete}]
logging:
   version: 1
   formatters:
        default:
            format: '%(asctime)s:%(name)-32s:%(funcName)-16s:%(levelname)-8s: %(message)s'
   handlers:
        mailfilter:
            class: logging.handlers.RotatingFileHandler
            formatter: default
            # FILENAME:
            filename: _test/log
            backupCount: 4
            maxBytes: 4194304
    loggers:
        mailfilter:
            handlers: [mailfilter]
            # LOG LEVEL:
            level: INFO
```
The *filename* entry specifies the path of the log file. The *level* entry specifies the log level. Valid log levels are: *DEBUG*, *INFO*, *WARNING*, *ERROR* and *CRITICAL*.

Note: The *logging* section is the YAML equivalent of the dict to be supplied to the logging.config.dictConfig() function. For a complete explanation of the *logging* section, see the [Logging facility for Python.](https://docs.python.org/2/library/logging.html)

## **YAML**

<span id="page-20-0"></span>YAML is a data description language similar to [JSON,](http://json.org) but with human readability in mind. There are two fundamental data container types making up a data structure: *lists* and *maps*. A *list* is a sequence of data items, one after another. *Maps* are an unordered set of data items with an associated key. Since lists and maps can be nested, they themselves become data items. In YAML, both can be written in two notations: either the *block* style or the *flow* style. The two styles can be chosen for every data item indivdually and can be mixed freely.

## <span id="page-20-1"></span>**6.1 Lists**

A *list* in *block* style:

- item 1 - item 2 - item 3

A *list* in *flow* style:

```
[item 1, item 2, item3]
```
or:  $\overline{a}$ 

]

item 1, item 2, item 3

In *flow* style, tokens can be formatted freely with white space, where as in *block* style, the line format must be kept.

#### <span id="page-20-2"></span>**6.1.1 Nested lists**

Lists can be nested:

```
-
    - Item 1a
    - Item 1b
-
    - Item 2a
    - Item 2b
```
or:

```
[Item 1b, Item 1b],
[Item 2a, Item 2b]
```
or a mix of *block* and *flow* style:

- [Item 1a, Item 1b] [Item 2a, Item 2b]

# <span id="page-21-0"></span>**6.2 Maps**

[

]

A *map* in *block* style:

```
First name: Jack
Last name: Miller
Email: jack.miller@gmail.com
```
A *map* in *flow* style:

{

}

{First name: Jack, Last name: Miller, Email: jack.miller@gmail.com}

Again, as with lists in *flow* style, white space can be used to format the data:

```
First name: Jack,
Last name: Miller,
Email: jack.miller@gmail.com
```
### <span id="page-21-1"></span>**6.2.1 Nested maps**

Nested maps in *block* style:

```
Key1: Value1
Key2:
    Key2a: Value2a
   Key2b: Value2b
```
In *flow* style:

```
{
   Key1: Value1,
   Key2: {
       Key2a: Value2a,
        Key2b, Value2b
    }
}
```
# <span id="page-21-2"></span>**6.3 Nesting lists and maps**

A list of maps in *block* style:

```
-
   Key1a: Value1a
   Key1b: Value1b
-
   Key2a: Value2a
    Key2b: Value2b
```
In *flow* style:

```
[{Keyla: Value1a, Key1b: Value1b}, {Key2a: Value2a, Key2b: Value2b}]
```
A map of lists in *block* style:

```
Key1:
    - Item 1a
    - Item 1b
Key2:
    - Item 2a
    - Item 2b
```

```
In flow style:
```
{Key1: [Item 1a, Item 1b], Key2: [Item 2a, Item 2b]}

# <span id="page-22-0"></span>**6.4 Quoting**

Certain characters are used in YAML to make up the syntax for data definitions. Also, certains words are used to denote certain data values. These are: *[ ] { } , : -* and *~*. Reserved words are: *null*, *true*, *false*, *yes*, *no*, *on* and *off*.

When writing data items containing the reserved characters or as the character sequence of the reserved words, a data value has to be written in either single or double quotes:

```
"Item [1]"
- 'Item {2}'
- 'null'
  'yes'
```
**CHAPTER 7**

**Indices and tables**

- <span id="page-24-0"></span>• genindex
- modindex
- search